#### SC che operano su processi

Fork, exec, etc...

1

# Process identifier: getpid, getppid

- *pid* indice del processo all'interno della tabella dei processi
- *ppid* indice del processo padre all'interno della tabella dei processi
- si possono ottenere con
- **#include <unistd.h>**
- **pid\_t getpid(void) /\* returns process ID (no error return)\*/ pid\_t getppid(void) /\* returns parent process ID (no error return)\*/**

## PID: getpid, getppid (2)

*/\* stampa il pid del processo in esecuzione e quello del padre \*/*

**…**

**…**

**fprintf(stdout,"Processo %d, mio padre e' / %d\n.", (int)getpid(),(int)getppid());**

## Creazione : fork()

**#include <unistd.h>**

**pid\_t fork(void)**

- **/\* returns process ID (father) or 0 (child) [on success] or -1 [on error, sets errno] \*/**
- crea un nuovo processo
- lo spazio di indirizzamento del nuovo processo è un duplicato di quello del padre
- padre e figlio hanno due *tabelle dei descrittori di file* diverse (il figlio ha una copia)
- *condividono la tabella dei file aperti*
	- e quindi anche il puntatore alla locazione corrente di ogni file

## Spazio di indirizzamento

• Come vede la memoria un programma C in esecuzione

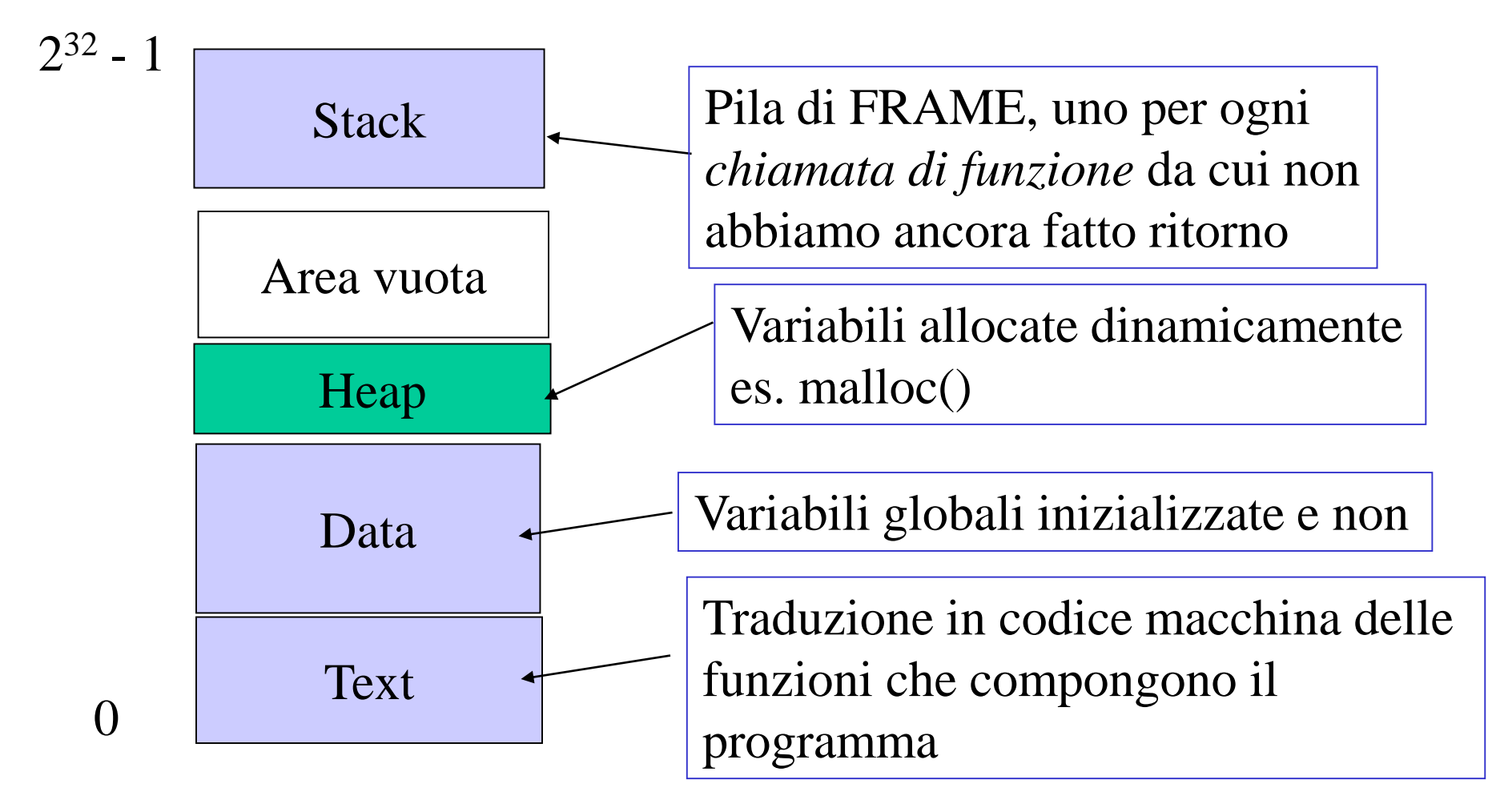

## Creazione di processi (2)

• Spazio di indirizzamento di padre e figlio dopo una **fork** terminata con successo

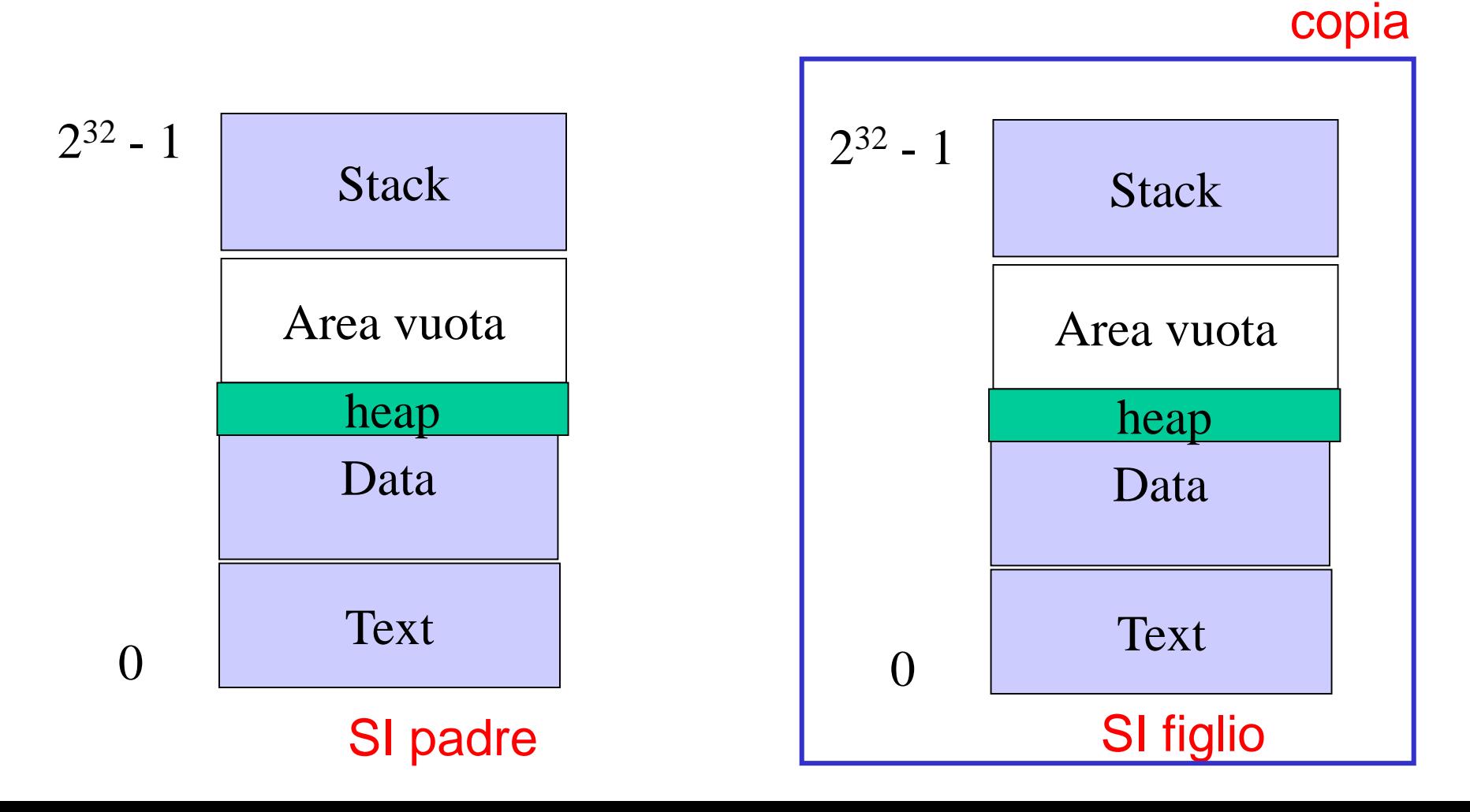

```
Creazione di processi (4)
/* un piccolo esempio: forktest */
  int main (void) {
    int pid; 
   printf("Inizio\n");
   pid = fork();
   printf ("%d: Ho ricevuto: %d\n", getpid(), / 
 pid);
    return 0;
```
**}**

## Creazione di processi (3)

• Come prosegue l'esecuzione nei processi padre e figlio dopo l'esecuzione di **pid = fork();**

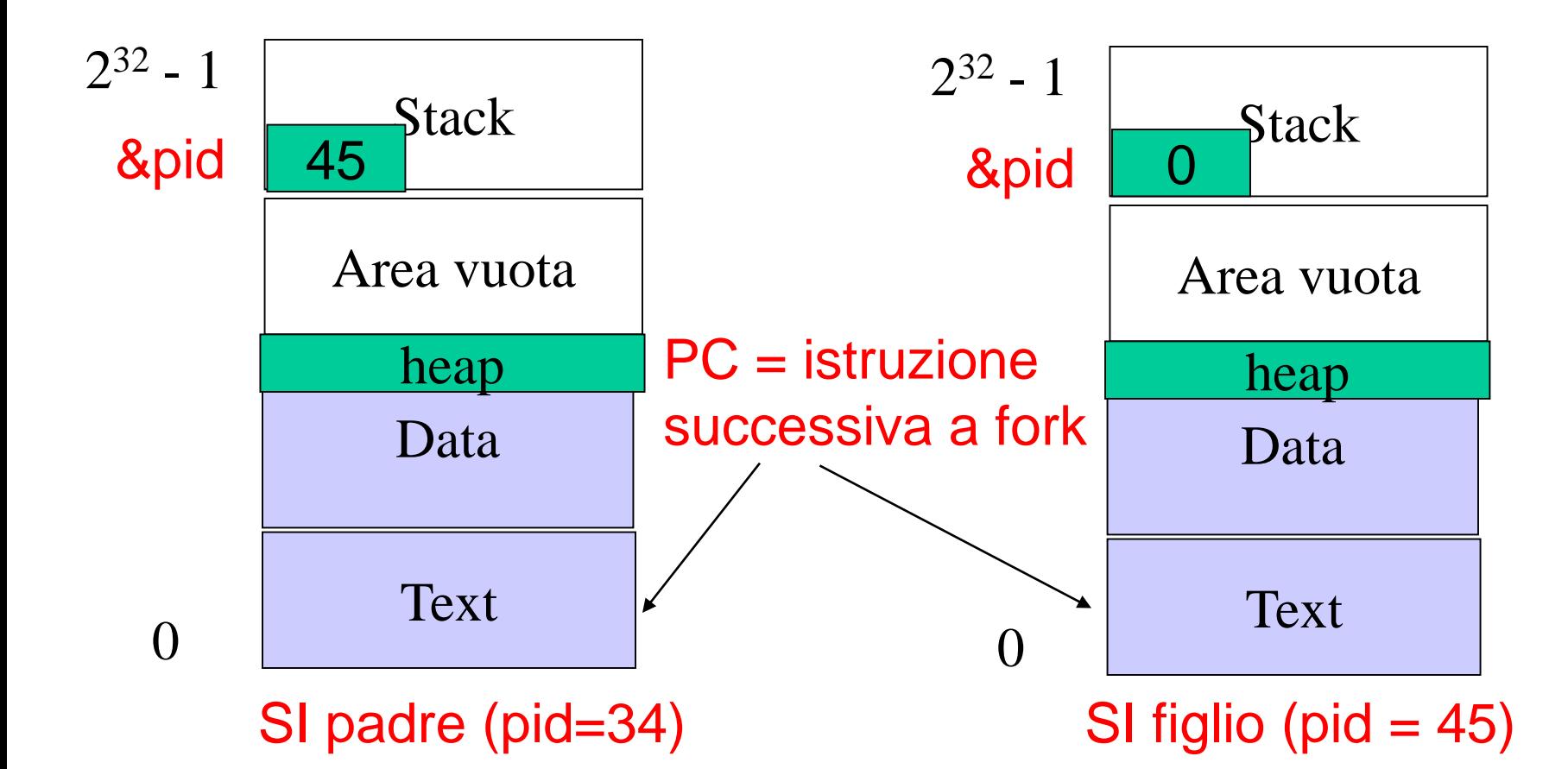

### Creazione di processi (5)

*/\* esecuzione \*/*

**bash:~\$ forktest**

**Inizio**

**45643: Ho ricevuto 0** *-- stampato dal figlio*

**45642: Ho ricevuto 45643** *-- stampato dal padre*

*/\* non si può assumere nessun ordine di esecuzione! \*/*

**bash:~\$ forktest**

**Inizio**

**45653: Ho ricevuto 45654** *-- stampato dal padre*

**45654: Ho ricevuto 0** *-- stampato dal figlio* **bash:~\$**

#### Creazione di processi (6)

#### */\* esecuzione \*/*

**bash:~\$ forktest > out**

**bash:~\$ more out**

**Inizio**

**45653: Ho ricevuto 45654** *-- stampato dal padre* **Inizio** 

**45654: Ho ricevuto 0** *-- stampato dal figlio* **bash:~\$**

**Perché due Inizio ??????????**

# fork() : alcuni commenti

#### • È costosa!

- Il segmento TEXT non può essere modificato e quindi può essere condiviso
- DATI, HEAP, STACK devono essere duplicati
- praticamente sempre implem. con *copy-on-write*
	- è necessaria memoria virtuale paginata
	- nel figlio si copia solo la tabella delle pagine
		- le pagine sono marcate in sola lettura
		- se il figlio tenta la scrittura sono duplicate al volo dal kernel
	- efficace perché spesso il figlio butta via tutto lo spazio di indirizzamento specializzandosi con un altro eseguibile (vedi **exec**)

# fork() : alcuni commenti (2)

#### • **vfork()**

- fa condividere la memoria a padre e figlio!
- Era popolare prima della *copy-on-write*
- Pericolosa, anche se più veloce di *copy-on-write*
- da NON usare mai, ci possono essere race condition o effetti collaterali imprevisti

### Differenziazione : le exec\*()

- Avere due processi uguali non sembra una buona idea!
	- Infatti **fork()** viene quasi sempre combinata con una chiamata della famiglia **exec()** per reinizializzare lo spazio di indirizzamento del processo corrente in base a un file *eseguibile*
- tutte le **exec\*()**
	- sono 6 funzioni di libreria con differenze sul tipo di parametri
	- alla fine invocano la **execve**

## Differenziazione : le  $exec*()$  (2)

- Formato di un file eseguibile
	- risultato di compilazione, linking etc ...

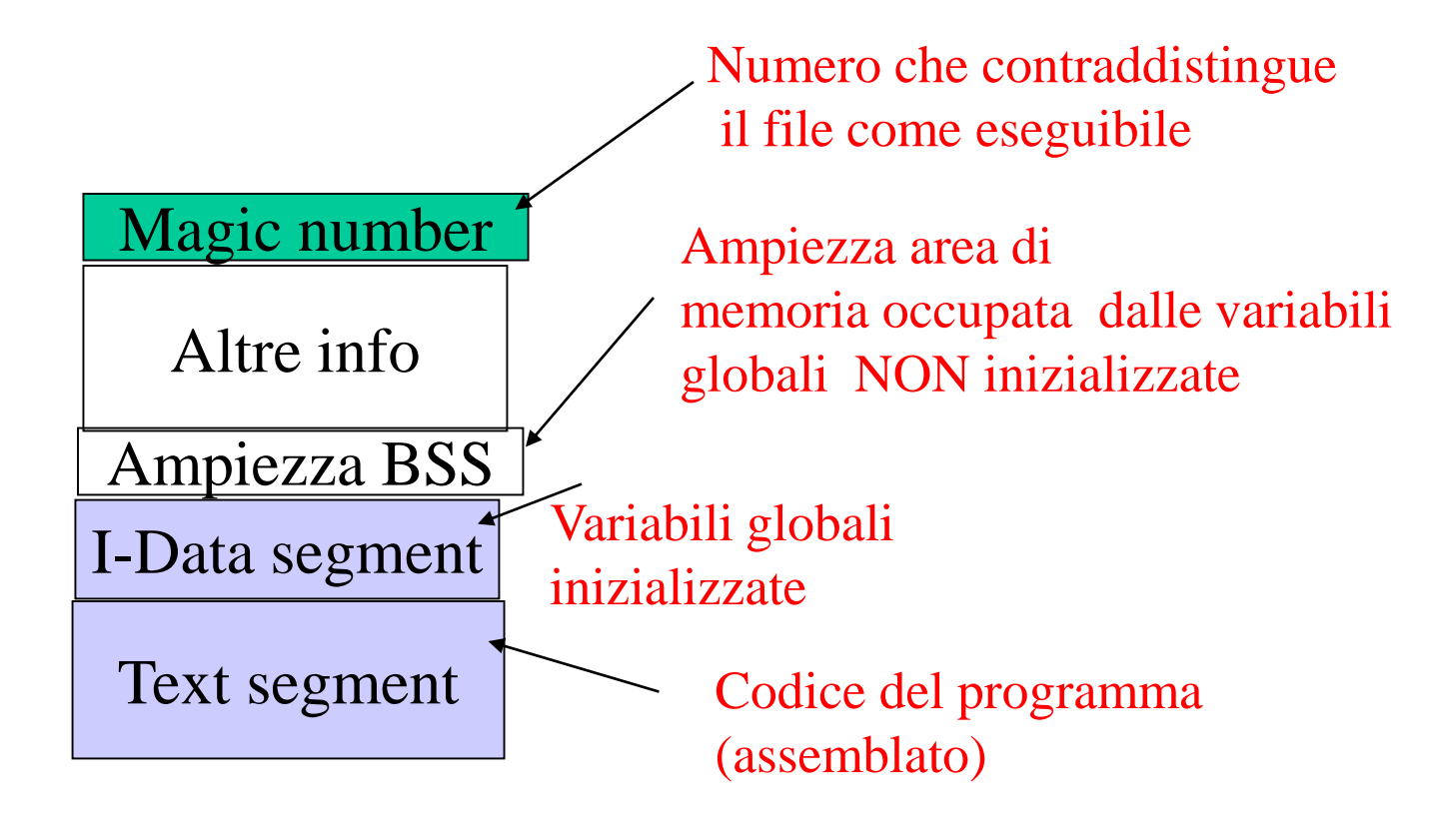

### Differenziazione : le exec\*() (3)

– (1) il contenuto del file eseguibile viene usato per sovrascrivere lo spazio di indirizzamento del processo che la invoca

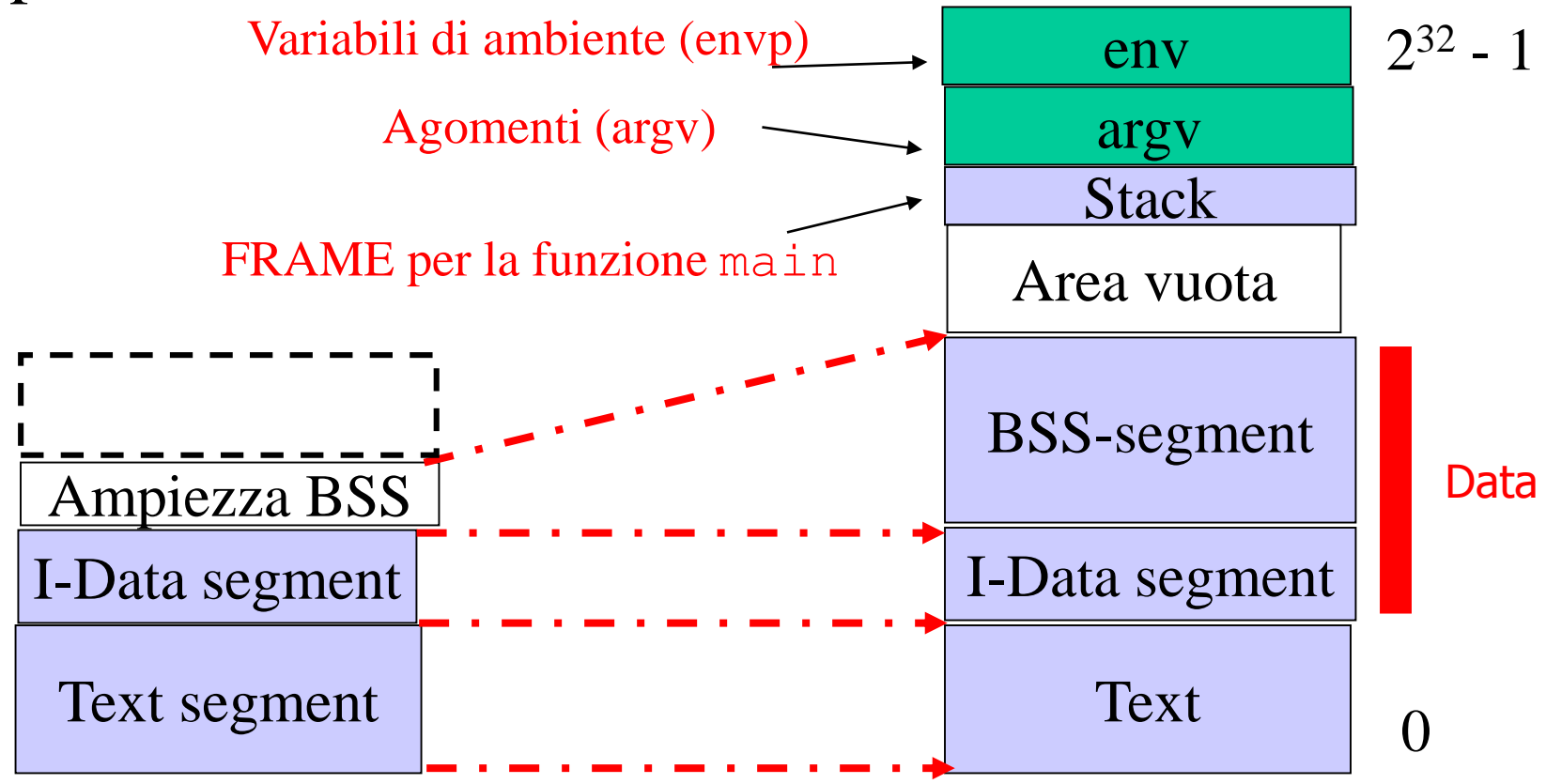

#### File eseguibile

## Differenziazione : le exec\*() (4)

– (2) si carica in PC l'indirizzo iniziale X – la DIFFERENZIAZIONE è terminata!

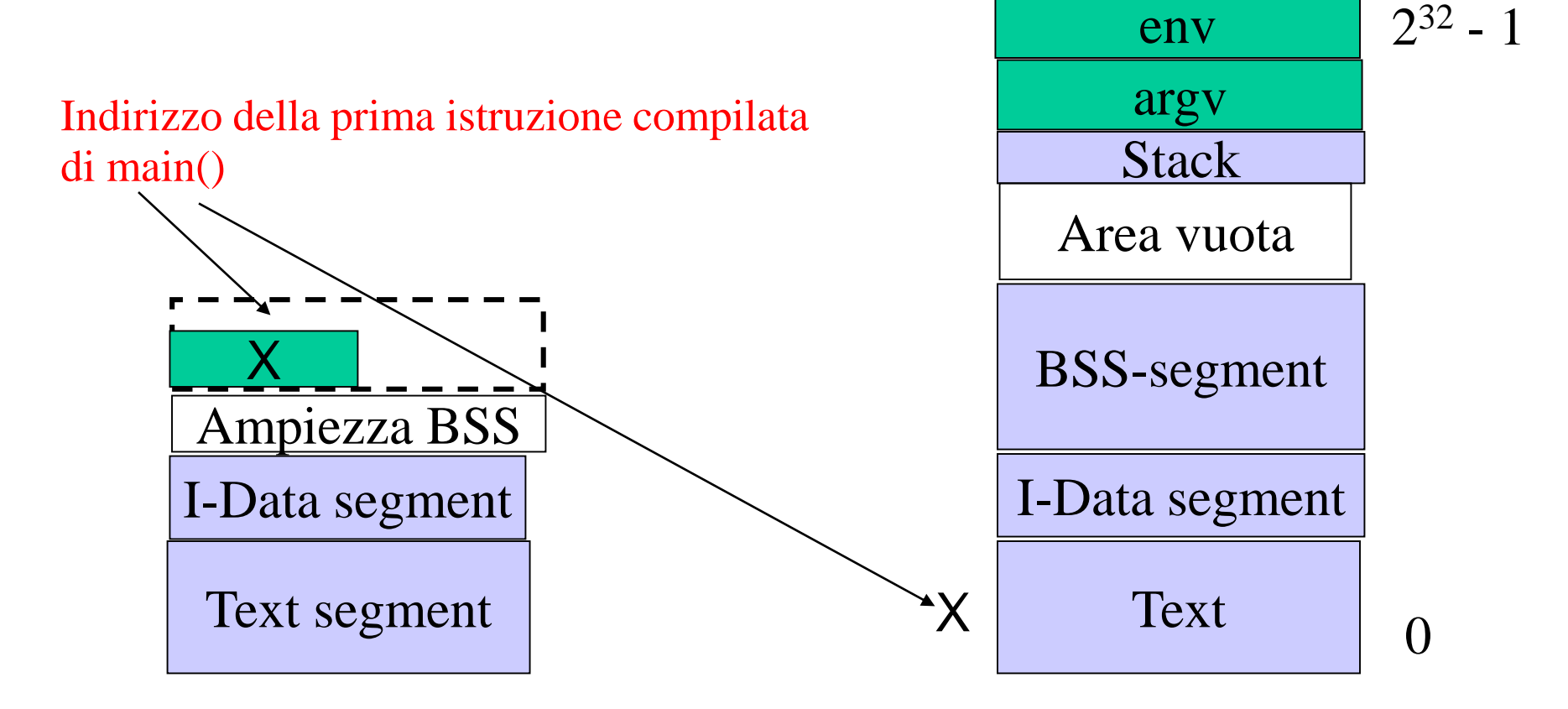

#### Differenziazione : exec1()

**#include <unistd.h>**

```
int execl(
  char* path, /* eseguibile */ 
 char* arg0, /* primo arg (nome file) */ 
 char* arg1, /* secondo arg (se c'è) */
 …, /* altri arg (se ci sono) */
  (char *) NULL /* termina la lista */
)
/* [on success] DOES NOT RETURN
   [on error] returns -1, sets errno */
```
### Differenziazione : execl() (2) • **execl()**

- il path specificato deve essere un file eseguibile, e deve avere i permessi di esecuzione per l'effective-user-ID del processo che esegui la **execl()**
- una **execl()** che ha successo non può ritornare perché il contenuto del vecchio indirizzo di ritorno è stato sovrascritto nella reinizializzazione dello spazio di indirizzamento
- non è necessario testare il valore ritornato da **exec()** perché se ritorna c'è stato sicuramente errore!
- Gli argomenti arg0…argN, saranno accessibili dal **main()** del programma appena attivato

## Differenziazione : execl() (3)

#### • **execl()**

- l'ambiente (**environ**) viene preservato (vedi poi)
- il processo rimane lo stesso, quindi quasi tutti gli attributi rimangono gli stessi
	- es. pid, ppid,session, controlling terminal, real user and groupID, cwd, open file descriptors
- gli attributi possono cambiare sono:
	- gestione dei segnali (viene resettata a default)
	- *effective-userID* e/o *effective-groupID* (se l'eseguibile ha settato i bit set-user-ID e/o set-group-ID)
	- funzioni registrate at\_exit(), segmenti di memoria condivisa (unmapped), semafori POSIX (resettati)

Differenziazione : execl() (4) */\* un piccolo esempio: exectest \*/* **int main (void) {**

**printf("The quick brown fox jumped over"); execl("/bin/echo", "echo", "the", "lazy", "dogs", (char\*)NULL);** */\* se execl ritorna si è verificato un errore \*/* **perror("execl");**

**return 1;**

**}**

## Differenziazione : execl()(5)

*/\* esecuzione \*/*

**bash:~\$ exectest the lazy dogs** *-- what about fox???*  **bash:~\$**

# Differenziazione : execl()(5.1)

#### */\* esecuzione \*/*

**bash:~\$ exectest**

**the lazy dogs** *-- what about fox???* 

**bash:~\$**

*-- stdout not flushed as we did not exit!!!!!*

Differenziazione : execl() (6)

*/\* un piccolo esempio: exectest \*/*

**int main (void) {**

**}**

**printf("The quick brown fox jumped over "); fflush(stdout); execl("/bin/echo", "echo", "the", "lazy", "dogs", (char\*)NULL);** */\* se execl ritorna si è verificato un errore \*/* **perror("execl"); return 1;**

## Differenziazione : execl()(7)

#### */\* esecuzione \*/*

**bash:~\$ exectest**

**The quick brown fox jumped over the lazy dogs bash:~\$**

## Differenziazione : le exec\*()

- execl, execlp,execle,execv, execvp, execve
	- è possibile richiedere che la exec() cerchi il file nelle directory specificate dalla variabile di ambiente PATH (**p** nel nome)
		- prova anche ad eseguire il file come script chiamando una shell come interprete **(es #!/bin/bash**)
	- è possible passare un array di argomenti secondo il formato di **argv[]** (**v** nel nome)
	- è possible passare un array di stringhe che descrivono l'environment (**e** nel nome)
	- è possibile passare gli argomenti come lista (terminato da **NULL**) (**l** nel nome)

Esempio : una *shell* semplificata **int main (void) { char \* argv [MAXARG]; int argc; inizializza(); while (TRUE) {** */\*ciclo infinito\*/* **type\_prompt();** */\* stampa prompt\*/* if (read cmd  $line(6argc,argv,MAXARG) != -1)$  { **if (cmdexit(argc,argv)) exit(EXIT\_SUCCESS); execute(argc,argv); } else** 

**fprintf(stderr,"invalid command!\n"); }** */\*end while \*/* **return 0; }** */\*end main \*/*

#### Esempio : una *shell* semplificata (2) **int main (void) { char \* argv [MAXARG]; int argc; inizializza(); while (TRUE) {** */\*ciclo infinito\*/* **type\_prompt();** */\* stampa prompt\*/* if (read  $cmd$  line(&argc,argv,MAXARG)!=  $-1$ ) { **if (cmdexit(argc,argv)) exit(EXIT\_SUCCESS); execute(argc,argv); }**

**else** 

**fprintf(stderr,"invalid command!\n"); }** */\*end while \*/*

**return 0; }** */\*end main \*/*

```
Esempio : una shell semplificata (3)
static void execute (int argc, char* argv []) {
 pid_t pid;
  switch( pid = fork() ) {
  case -1: /* padre errore */ {
   perror("Cannot fork");
   break; }
  case 0: /* figlio */ {
   execvp (argv[0],argv);
   perror("Cannot exec");
    exit(EXIT_FAILURE); }
  default: /* padre */ {
  /*attende il figlio o ritorna*/ }
```
**}**

### Terminazione

- Un processo può terminare solo in 4 modi:
	- Chiamando **exit()**
	- Chiamando **\_exit()** (Unix) o **\_Exit()** (standard C)
	- Ricevendo un segnale
	- per System crash: staccare la spina, bug nel SO etc
- Tratteremo i primi due (!) e il terzo più avanti, quando si parla dei segnali

```
Terminazione : _exit() _Exit()
#include <unistd.h>
void _exit(
   int status, /* exit status */ 
 )
 /* DOES NOT RETURN */
 #include <stdlib.h>
void _Exit(
   int status, /* exit status */ 
 )
 /* DOES NOT RETURN */
```
#### Terminazione : exit()

**#include <stdlib.h>**

```
void exit(
  int status, /* exit status */ 
)
```
- **/\* DOES NOT RETURN \*/**
- fa tutto quello cha fa la **\_exit()** più
	- chiama la funzione/i registrata/i con **atexit()** (se c'è)
	- esegue il fflush dei buffer di I/O (con fflush() o fclose())

#### Intermezzo : atexit ()

- **#include <stdlib.h>**
- **int atexit(**

**void \*function (void), /\* exit status \*/ )**

- **/\* (0) success (!=0) fallimento (NON setta errno) \*/**
- registra la funzione **function** in modo che sia chiamata quando il programma termina con **exit()** (o **return** dal main)
	- tipicamente usata per codice di pulizia (cancellare file temporanei, pipe,stampare messaggi sull'esito della computazione etc)

#### Intermezzo : atexit () (2)

• Esempio:

**…**

**}**

```
#include <stdlib.h>
static void cleanup (void) {
   unlink(tempfile); /* gest err */
    fprintf(stderr,"closing ...\n");
}
```

```
int main (void) {
```

```
if (!atexit(cleanup)) { /* gest err */ }
/* resto del codice */
```
### Intermezzo : atexit() (3)

- Si possono registrare più funzioni
	- verranno chiamate in ordine inverso

#### Terminazione : exit()

- **\_exit(status);**
	- termina il processo
	- chiude tutti i file descriptor
	- libera lo spazio di indirizzamento,
	- invia un segnale **SIGCHLD** al padre
	- salva il byte meno significativo (0-255) di **status** nella tabella dei processi in attesa che il padre lo accetti (con la **wait()**, waitpid())
	- i figli, diventati 'orfani' vengono adottati da **init** (cioè **ppid** viene settato a **1**)

Attesa del figlio : waitpid()

**#include <sys/types.h> #include <sys/wait.h>**

```
int waitpid(
  pid_t pid, /* pid or proces group id */ 
 int* statusp, /* punt status (o NULL) */ 
 int options, /* opzioni (vedi sotto) */
)
/* [on success] PID o 0
   [on error] returns -1, sets errno */
```
# Attesa del figlio: waitpid() (2)

- **waitpid(pid,&status,options)**
	- attende che un figlio cambi di stato (terminato, sospeso/stopped, riattivato/continued)
	- *si possono attendere solo i figli direttamente attivati con fork()*
	- **pid>0** : attende il figlio di PID '**pid**'
	- **pid=-1** : attende un qualsiasi figlio (ritorna il **pid** di quello che ha cambiato stato)
	- **pid=0** : attende un qualsiasi processo figlio nello stesso *process group*
	- **pid<-1** : attende un qualsiasi processo figlio nel gruppo -**pid**

## Attesa del figlio: waitpid() (3)

- **waitpid(pid,&status,options)(cont)**
	- **status**, prende il codice di ritorno (1 byte, specificato nella **\_exit()** o nella **exit()**) più un insieme di altre informazioni recuperabili tramite maschere. Es:
		- *--true se terminato con \*exit()*

**WIFEXITED(status)**

*--if WIFEXITED lo stato si recupera con*

**WEXITSTATUS(status)**

*--true se terminato con segnale*

**WIFSIGNALED(status)**

*--if WIFSIGNALED il segnale si recupera con* **WTERMSIG(status)**

# Attesa del figlio: waitpid() (4)

- **waitpid(pid,&status,options)(cont)**
	- se almeno un figlio è già terminato, e il suo stato non è stato ancora letto con una **wait\*()**, waitpid() termina subito altrimenti si blocca in attesa
	- **options**: uno o più flag combinati con OR ( **|** ) es:
		- **WNOHANG**: se lo stato non è disponibile non si blocca ma ritorna subito 0

Attesa del figlio: waitpid() (5)

• **Esempi:**

*/\*aspetta il figlio di PID 1235 \*/*

- **if ( ( waitpid(1235,&status,0) ) == -1) {** */\* gestione errore \*/* **}**
- */\*aspetta la terminazione di un qualsiasi figlio, senza memorizzare lo stato\*/* **if ( ( pid=waitpid(-1,NULL,0) ) == -1) {** */\* gestione errore \*/* **}**

*/\* come sopra senza mettersi in attesa \*/* **if ( ( pid=waitpid(-1,NULL,WNOHANG) ) == 0) {** */\* stato non disponibile \*/* **}**

Esempio : wait() ed exit() **int status ;** */\* conterra' lo stato \*/* **if ( ( pid = fork() ) == -1) { perror("main: fork"); exit(EXIT\_FAILURE); } if ( pid ) {** */\* padre \*/* **sleep(20); pid = waitpid(pid,&status,0); if (WIFEXITED(status)) {**  */\* il figlio terminato con exit o return \*/* **printf("stato %d\n", WEXITSTATUS(status)); } else {** */\* figlio \*/* **printf("Processo %d, figlio.\n",getpid()); exit(17);** */\* termina con stato 17 \*/* **}**

# Esempio : wait() ed exit() (2)

• cosa accade se eseguiamo un main contenente il codice dell'esempio :

**bash:~\$ ./a.out &** *-- avvio l'esecuzione in bg* **Processo 1246, figlio.** *-- stampato dal figlio*

## Esempio : wait() ed exit() (3)

prima che i 20 secondi siano trascorsi ...

**bash:~\$ a.out & Processo 1246, figlio. bash:~\$ ps -l … S UID PID PPID ………… CMD … Z 501 1246 1245 …………… a.out**  *-- il figlio e' un processo zombie (Z) -- è terminato ma nessuno ha fatto la -- waitpid -- occupa ancora la tabella dei processi*

## Esempio : wait() ed exit() (4)

dopo i 20 secondi ...

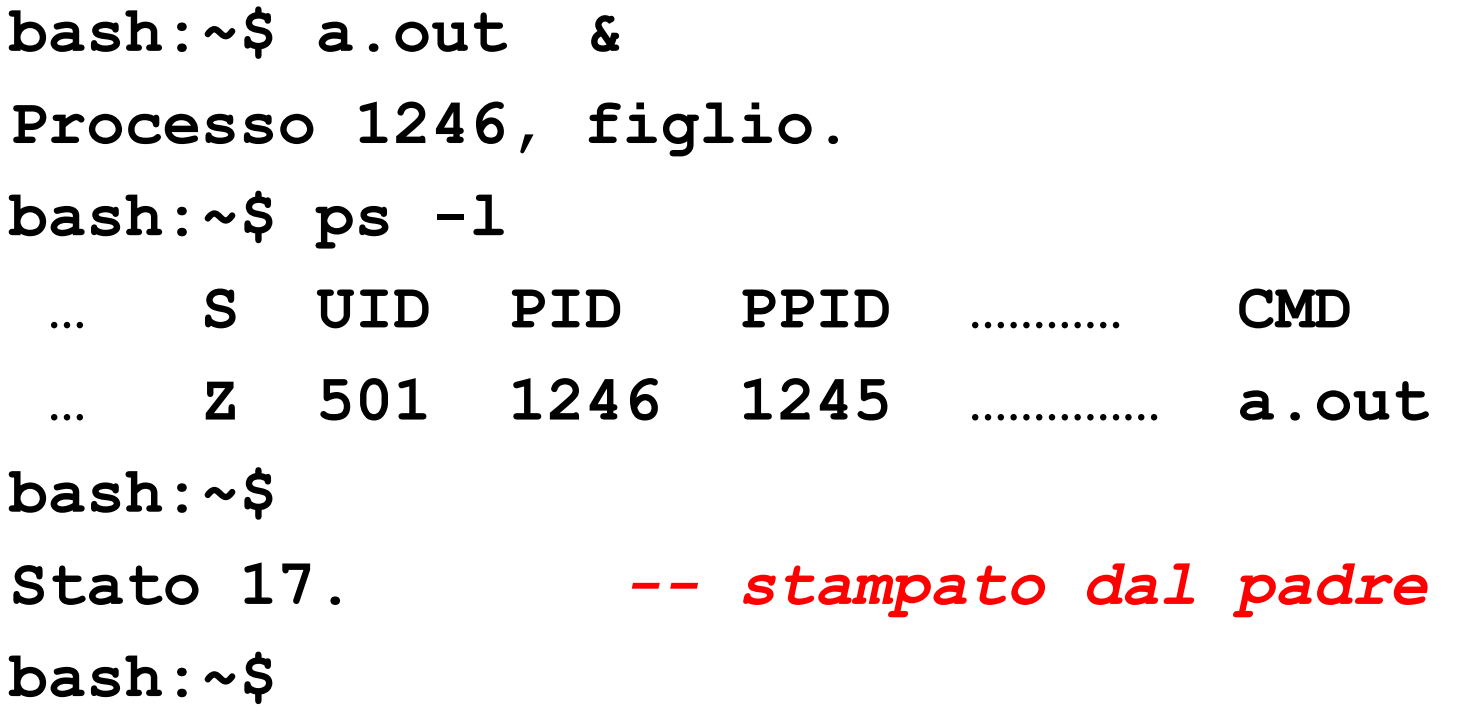

#### Ancora attesa : wait ()

```
#include <sys/types.h>
#include <sys/wait.h>
```

```
int wait(
 int* statusp, /* punt status (o NULL) */ 
)
/* [on success] PID 
   [on error] returns -1, sets errno */
```
- corrisponde a **waitpid** con **pid=-1** e nessuna opzione
- quindi aspetta un qualsiasi figlio, bloccandosi se necessario

#### Ancora attesa : wait () (2)

- In realtà un figlio non può ritornare il suo stato più di una volta, quindi usare la wait() o waitpid() con **pid=-1** può generare confusione e malfunzionamenti in programmi complessi
	- ottengo lo stato del figlio sbagliato!
	- Lo stato non è più disponibile in altre parti del programma, che ne avrebbero bisogno!
- Inoltre ci sono casi in cui non è banale capire quale figlio aspettare prima (senza andare in deadlock!)
- Nuovi standard introducono **waitid(),** disponibile da Linux 2.6.9 per avere un controllo più preciso su questo aspetto

Esempio : una *shell* semplificata **int main (void) { char \* argv [MAXARG]; int argc; inizializza(); while (TRUE) {** */\*ciclo infinito\*/* **type\_prompt();** */\* stampa prompt\*/* if (read cmd  $line($ &argc,argv,MAXARG)!=  $-1$ ) { **if (cmdexit(argc,argv)) exit(EXIT\_SUCCESS);** execute2 (argc, argv) ; }

**else** 

**fprintf(stderr,"invalid command!\n"); }** */\*end while \*/*

**return 0; }** */\*end main \*/*

### Esempio : una *shell* semplificata (4)

- **static void execute2 (int argc, char\* argv []) {**
	- **pid\_t pid;**
	- **int status;**

**}**

- **switch( pid = fork() ) {**
- **case -1:** */\* padre errore \*/* **{……}**
- **case 0:** */\* figlio \*/* **{ execvp (argv[0],argv);**
- **perror("Cannot exec"); exit(EXIT\_FAILURE); } default:** */\* padre \*/* **{**
- **if ( waitpid(pid,&status,0) = -1 ) { perror("waitpid:"); exit(EXIT\_FAILURE);} print\_status(pid,status); }** */\* end switch \*/*

Esempio : una *shell* semplificata (5) **static void print\_status (pid\_t pid, int status){ {**

**printf("Process %d: ",(int)pid);**

**if (WIFEXITED(status))** */\* term normale \*/*

**printf("Exit value: %d",WEXITSTATUS(status));**

**if (WIFSIGNALED(status))** */\* segnale \*/*

**printf("Killed signal: %d",WTERMSIG(status));**

**if (WCOREDUMP(status))** */\* core file \*/*

**printf("-- Core dumped");** 

**…**

**}**

**if (WIFSTOPPED(status)) printf("Stopped"); printf("\n");**